## SAP ABAP table RESC\_SETTL\_CNPART {Settlement Participation for Contract (VISCCNPART)}

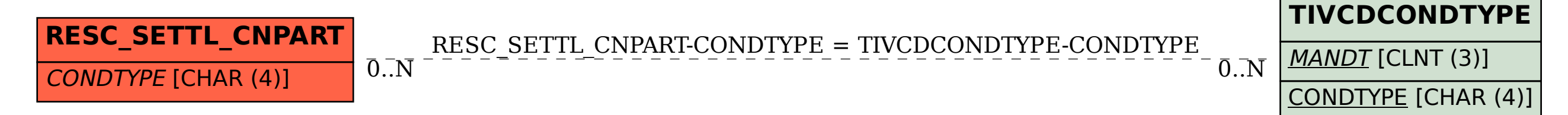